# প্রয়োজনীয় সফটওয়্যার

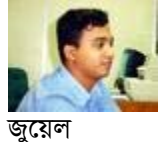

Web: http://jewel.50webs.com/

### টিভি কার্ড শেয়ার করন

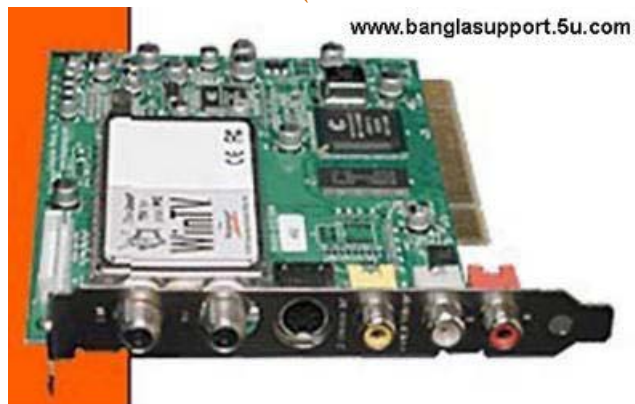

http://files.divx-digest.com/software/player/smcenter068.exe

টিভিতে ইন্ডিয়া-পাকিস্খানের খেলা চলছে কিন্তু দেখতে পারছিনা….. কি করবো ভাই চাকরীতো করতে হবে পেটতো বাঁচাতে হবে নাকি???? তাই বলে খেলা দেখবোনা তাও মেনে নিতে পারছিলামনা। শেষে আমাদের বস একটা টিভিকার্ড কিনে নিয়ে আসলেন। মাঝে মাঝে গিয়ে খেলা দেখছি....... উঁ হঁ তাতে ও সমাধান হচ্ছেনা। কারন বসের রমে সারাক্ষণ ভীর করা যাচ্ছেনা। শেষে ইন্টারনেটে ঘাটাঘাটি করতে গিয়ে পেয়ে গেলাম কাংক্ষিত সেই জিনিস..... হ্যাঁ টিভি কার্ড শেয়ার করার প্রোগ্রাম। প্রিয় পাঠক আপনারা ও চাইলে একটা টিভি কার্ড দিয়ে নেটওয়ার্কের সবগুলো কম্পিউটারে এক সাথে টিভি দেখতে পারেন। প্রয়োজন হবে শুধু " স্টার মিডিয়া সেন্টার" সফটওয়্যারটি। এটি ইন্টারনেট থেকে ফি ডাউনলোড করতে পারেন। ডাউনলোডের ঠিকানা http://www.fightersoft.ro/downloads/smcenter-068-full.exe। আর সেটিং ও খুবই সোজা।

Algebra 2021

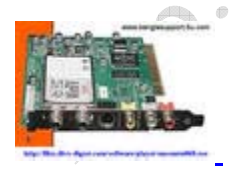

৮ টি মন্তব্য

বিসোর্স হ্যাকাব

## http://www.angusj.com/resourcehacker/

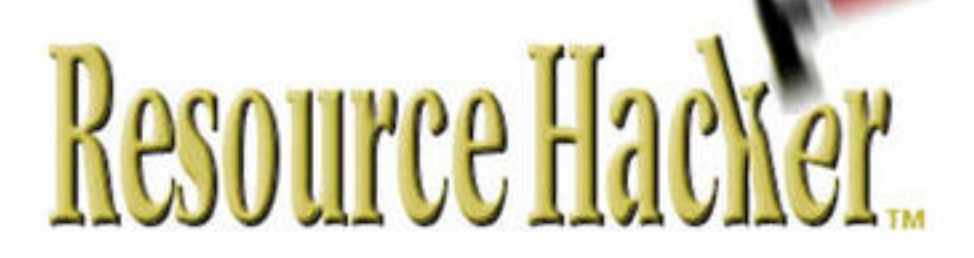

যেকোন ই,এক্স,ই অথবা ডি,এল,এল ফাইলের আভ্যন্তরীন রিসোর্সগুলো মডিফাই করার জন্য রিসোর্স হ্যাকারের কোন জুডি নেই। যেসব কাজ এই সফটওয়্যার দিয়ে করতে পারবেনঃ

১. কোন প্রেগ্রামের আইকন আপনার পছন্দ হলো আপনি রিসোর্স হ্যাকার দিয়ে আইকন ফাইলটি কপি করে নিতে পারেন।

২. অনেক প্রোগ্রাম স্টার্ট হওয়ার সময় একটা স্টার্টআপ স্ক্রিন দেখা যায় আপনি সেখানে ওই ছবির বদলে আপনার ছবি বসিয়ে দিতে পারেন।

৩. প্রোগ্রামের যেকোন টেক্সট পরিবর্তন করা যায়।

আরো অনেক কিছুই রিসোর্স হ্যাকার দিয়ে করা যায়। একবার ব্যবহার করে দেখুন নির্ঘাত প্রেগ্রামটার প্রেমে পডে যাবেন। ডাউনলোড লিংক ছবিতে দেখুন।

Resource Hacker

 $0$  টি মন্তব্য

ফ্রিওয়্যার ঃ Rapget ডাউনলোড ম্যানেজার

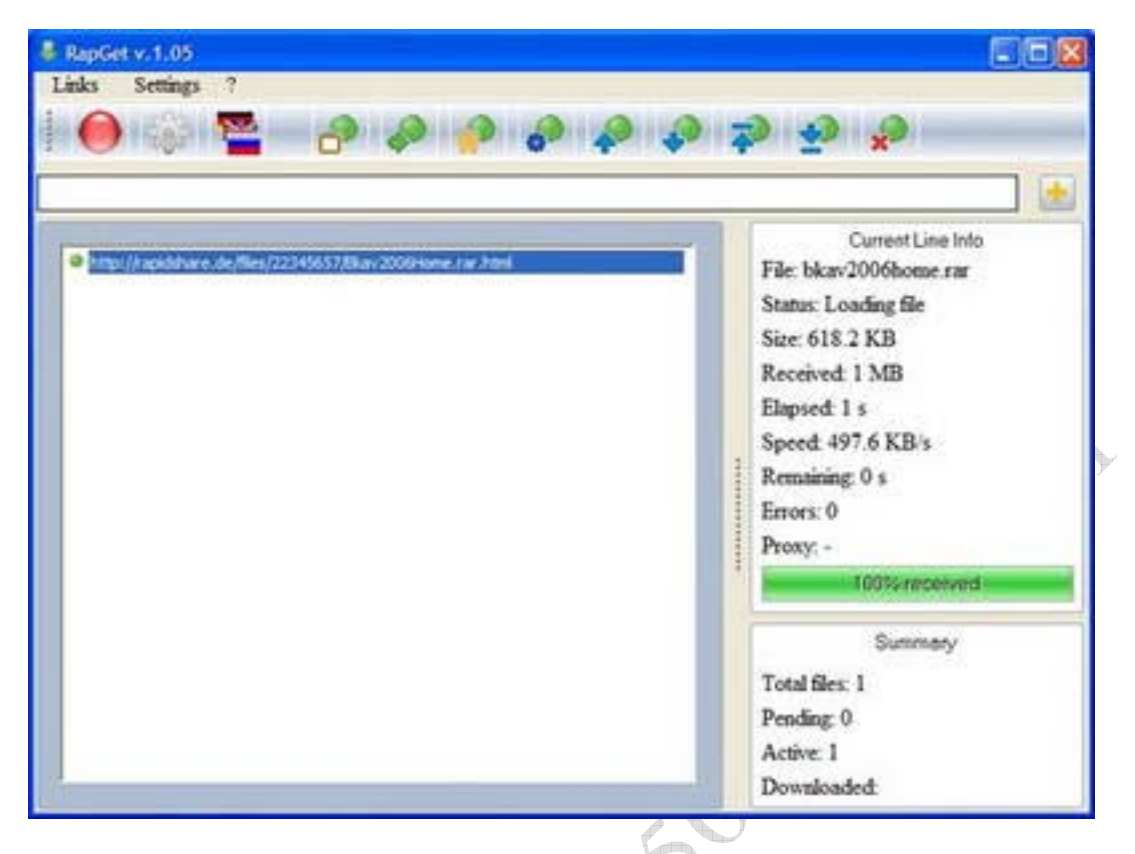

Rapidshare, Megaupload সহ বিভিন্ন ফাইল হোস্টিং সাইটগুলো থেকে ফাইল ডাউনলোড করা অনেকের কাছে ঝামেলার ব্যাপার। কারন এসব সাইট থেকে ডাউনলোড করতে গেলে স্টেপ বাই স্টেপ কিছু কাজ করতে হয় যা নতুন ইউজাররা অনেক সময় ঠিকমত করতে পারেননা। তাদের জন্যই হচ্ছে Rapget। এই ডাউনলোড ম্যানেজারের বৈশিষ্ট্য সমূহ হচ্ছেঃ

x এটা ফ্রিওয়্যার

- x ছোট ফাইল সাইজ। মাত্ৰ ২০০ কিলোবাইট।
- $\times$  ৬৫ টা সাইট থেকে অটোডাউনলোড করতে পারে।
- $\times$  এক সাথে একাধিক ডাউনলোড করতে পারে।
- $\times$  ৪৫ টি ভাষা সাপোর্ট করে।

নিচের লিংক থেকে ডাউনলোড করতে পারবেন।

http://www.rapget.com/download/rapget105.rar

ডাউনলোড করার পর একটা ফোলডারে আনজিপ করুন। rapget.exe ফাইলটি রান করুন। যে ফাইলটি ডাউনলোড করতে হবে তার লিংকটি কপি করন। উদাহারন হিসেবে আমার আগের পোস্টের এন্টিভাইরাসটি ডাউনলোড করব। নিচের লিংকটি কপি করন।

http://rapidshare.de/files/22345657/Bkav2006Home.rar.html

Links--Paste from Clipboard দিন। Start বাটন ক্লিক করুন। ডাউনলোড শুরু হয়ে যাবে। C:\download এ ফাইলটি সেভ হবে। আশা করি এখন আর আপনাদের Rapidshare থেকে ডাউনলোড করতে সমস্যা হবেনা।

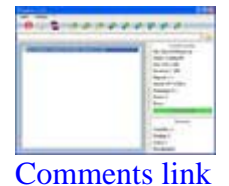

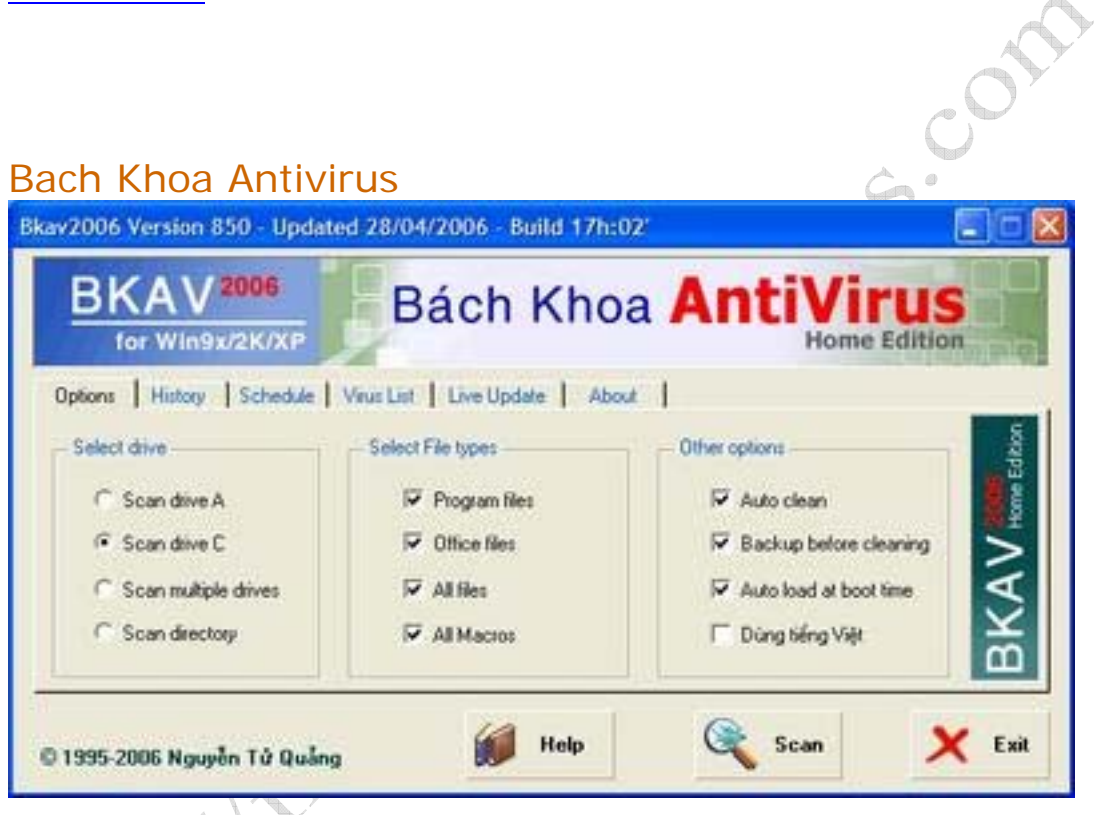

আপনার পিসি কি হটাৎ করে প্রচন্ড স্লো হয়ে গেছে??? কিছক্ষন পর পর কোন কারন ছাডাই রিবুট হচ্ছে??? উইন্ডোজের Folder Option ডিসেবল হয়ে গেছে??? Run মেন্যু থেকে Regedit চালাতে গেলেই পিসি রিবুট হয়ে যায়??? কিছ ভৌতিক ফাইল দেখতে পাচ্ছেন??? আপনার অতি বিশুস্ত এন্টিভাইরাস দিয়ে স্ক্যান করে ও কোন ভাইরাস পাওয়া যাচ্ছেনা???

তাহলে এই এন্টিভাইরাসটি ব্যবহার করে দেখতে পারেন। আমাদের কোম্পানীর প্রায় পনেরশ পিসিতে আপডেটেড এন্টিভাইরাস থাকার পর ও কয়েকদিন আগে একটা আননোন ভাইরাস এটাক করে, আমরা প্রায় পাগল হয়ে গিয়েছিলাম। শেষে আমাদের ভিয়েতনাম ফ্যাক্টরী থেকে এই এন্টিভাইরাসটি পাঠান হয়। ছোট এই এন্টিভাইরাস টি সত্যিই খুব কাজের। ভিয়েতনামের তৈরী হওয়াতে ইংরেজীতে এটার সম্পর্কে তেমন বর্ননা নেই। নিচের লিংক থেকে ডাউনলোড করুন। Password: jewelosman

http://rapidshare.de/files/22345657/Bkav2006Home.rar.html

অথবা.

http://tinyurl.com/n5v5u

ইনস্টলেশন খুব সোজা। Bkav2006Home ফাইলটি রান করুন। English Interface নামে একটা টিক বক্স দেখতে পাবেন সেখানে টিক মার্ক দিন। Continue তে ক্লিক করন। OK দিন ব্যাস সেটাপ শেষ। এটি সয়ংক্রিয়ভাবে রান হবে। scan multiple drives এ ক্লিক করে আপনার পিসির ড্রাইভগুলো সিলেক্ট করে দিন। All Macros এ টিক মার্ক দিন। Auto Clean এ টিক মার্ক দিন। Scan বাটনে ক্লিক করে দেখতে থাকুন ফলাফল। স্ক্যান শেষ হয়ে গেলে পিসি রিবুট করে আবার স্ক্যান দিন। যতক্ষন পর্যন্ত ভাইরাস পাবে ততবার স্ক্যান চালাতে থাকুন। S 2021

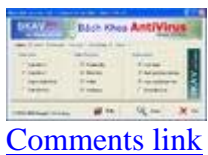

### ফ্রিওয়্যার ঃ ইমেজ এডিটর

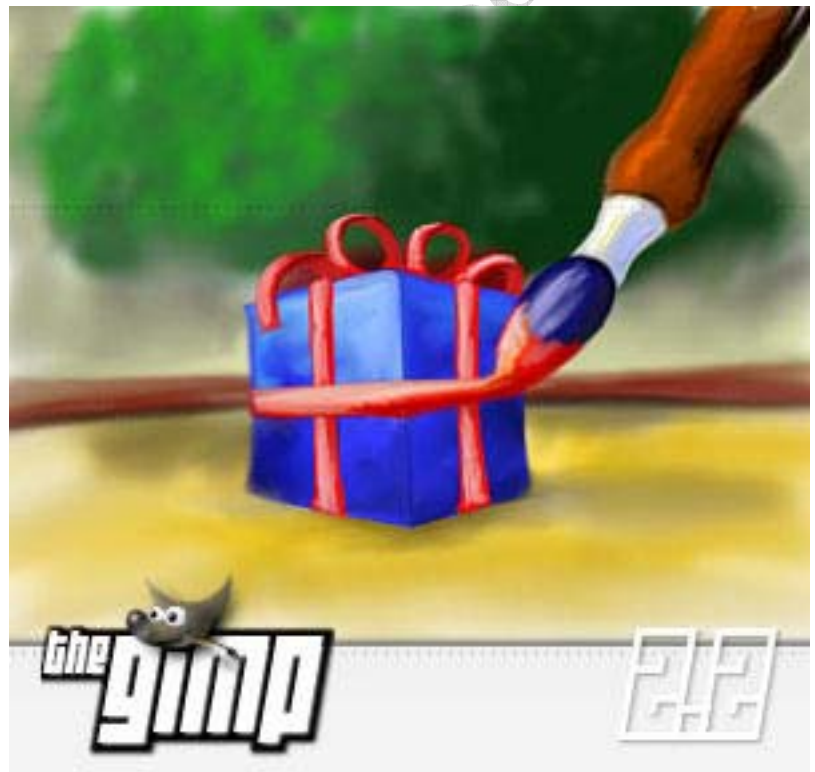

গ্রাফিক্স ডিজাইনের কাজ যারা করেন বা যারা এই ধরনের টকিটাকি কাজ করেন তাদের কে Adobe Photoshop নিয়ে নতুন করে বলার কিছু নেই। আপনারা কি জানেন এই সফটওয়্যারের দাম বাংলাদেশী টাকায় ৪৭০০০ টাকার মত?? ! ! ! আমরা এখন পাইরেটেড সয়টওয়্যার ব্যবহার করছি। কিন্তু যখন পাইরেটেড সফটওয়্যার ব্যবহার করার সুযোগ থাকবেনা তখন কি সবার পক্ষে এই দাম দিয়ে Adobe Photoshop কিনে ব্যবহার সম্ভব হবে? কিনতে না পারলে তখন কি করবেন? তাই এখন থেকেই আমাদেরকে ব্যপারটা নিয়ে সতর্ক হতে হবে। এখন যে সফটওয়্যারটার কথা বলছি সেটা হচ্ছে The Gimp। GNU Image Manipulation Program এর সংক্ষিপ্ত রুপ হচ্ছে GIMP। সম্পূর্ন ফ্রি এই সফটওয়্যারটি লিনাক্স. ইউনিক্স. ম্যাক ওএস এবং উইন্ডোজ প্লাটফর্ম সাপোর্ট করে। ফলে পরবর্তীতে কখনো অপারেটিং সিস্টেম পরিবর্তনের কথা ভাবলেও কোন সমস্যা নেই। GIMP এর ইউজার ইন্টারফেস অনেকটা ফটোশপের মত তাই যারা ফটোস্প ব্যবহার করেন তারা অল্প পরিশ্রমেই GIMP শিখে ফেলতে পারবেন। যারা ফটোশপের অনেক কাজ ইতিমধ্যে করে ফেলেছেন তাদের চিন্তার কোন কারন নেই ফটোশপে তৈরী করা ফাইল GIMP এ ওপেন/এডিট করা যায় আবার GIMP এ তৈরী করা ফাইল ও ফটোশপের PSD ফরম্যাটে সেভ করা যায়। GIMP ইনস্টল করার আগে GTK+ 2 Runtime Environment ইনস্টল করতে হবে। নিচের লিংক থেকে GIMP এবং  $GTK + 2$  ডাউনলোড করতে পারবেন।

http://gimp-win.sourceforge.net/stable.html

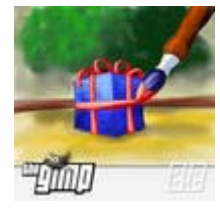

**Comments** link

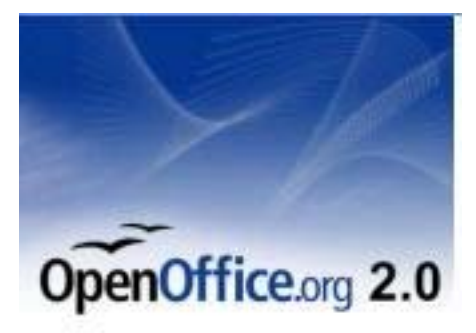

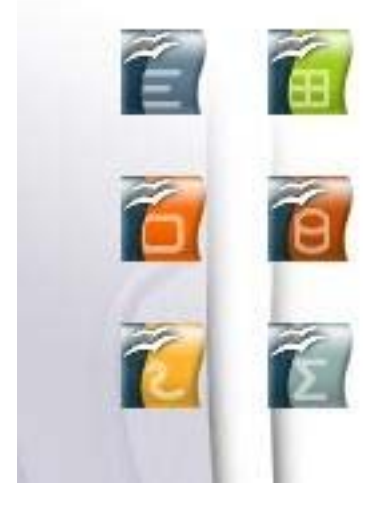

A Maria Car আপনি কি পিসিতে অপারেটিং সিষ্টেম হিসেবে উইন্ডোজ ব্যবহার করেন? উত্তর যদি হ্যাঁ হয়, তাহলে আপনি নিশ্চয় মাইক্সোসফট অফিস ব্যবহার করেন? আমার মনে হয় ৮৫% উত্তর আসবে হ্যা। ঠিক আছে আরেকটা প্রশ্ন করি। আপনি যে অফিস প্রোগ্রামটা ব্যবহার করছেন সেটা কি বৈধ? আমার মনে হয় বেশির ভাগই উত্তর দেবেন "না"। আপনি কি জানেন দেশের প্রচলিত আইন অনুযায়ী এই জন্য আপনার জেল-জরিমানা হতে পারে??? জেল-জরিমানা থেকে বাঁচার দুটো উপায় আছে।

১. ৪৯৯ ডলার বা ৩৫ হাজার বাংলাদেশি টাকা দিয়ে অরিজিন্যাল অফিস সিডি কিনে নেওয়া।

২. ফ্রিতে পাওয়া যায় এমন অফিস প্রোগ্রাম ব্যবহার করা।

আপনি যদি ৪৯৯ ডলার খরচ করতে প্রস্তুত থাকেন তাহলে আমার এই পোস্টের বাকি আংশ না পডলেও চলবে। আর যারা খরচ করতে চাননা বা পারবেন না তাদের জন্য পোস্টের বাকি অংশটুকু।

সম্ভার তিন অবস্থা কথাটা সবক্ষেত্রে প্রযোয্য হলে ও আমার মনে হয় কম্পিউটারের সফটওয়্যারের ক্ষেত্রে কথাটা তেমন খাটেনা। কারন কিছু কিছু ফ্রি সফওয়্যার পাওয়া যায় যা অনেক সময় হাজার টাকা দিয়ে কেনা সফটওয়্যারের চাইতে ও ভাল কাজ করে। OpenOffice হচ্ছে সেই ধরনের একটি অফিস প্রোগ্রাম। এটি একটি ওপেসসোর্স ভিত্তিক প্রজেক্ট এবং বিনামূল্যে ব্যবহারযোগ্য। Microsoft Windows, GNU/Linux ("Linux"), Sun Solaris, Mac OS X (under X11), FreeBSD সব ধররেন প্লাটফর্ম OpenOffice সাপোর্ট করে। এটি ইংরেজী ও বাংলা সহ ৭০টির অধিক ভাষাতে পাওয়া যায়। এছাড়া যারা এতদিন মাইক্সোসফট অফিস ব্যবহার করে এসেছেন তাদের ওপেনঅফিস ব্যবহার করতে কোন সমস্যা হবেনা কারন মাইক্রোসফট অফিসে করা ফাইল ওপেনঅফিসে ওপেন/এডিট করা যায় আবার উলটোভাবে ওপেনঅফিসে করা ফাইল ও মাইক্লোসফট অফিসে ওপেন/এডিট করতে কোন সমস্যা হয় না। সবশেষে বলব,

বৈধ সফটওয়্যার ব্যবহারে অভ্যস্থ হোন আজকে হয়ত অবৈধ সফটওয়্যার ব্যবহারে সমস্যা হচ্ছেনা কিন্তু পরে হলে ও আইনি ঝামেলাই পরতে পারেন।

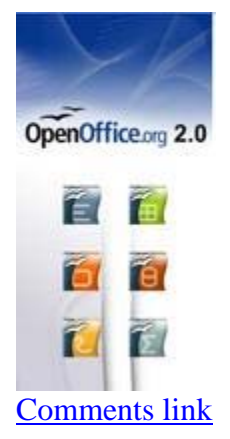

### ফ্রিওয়্যার ঃ মিডিয়া প্লেয়ার

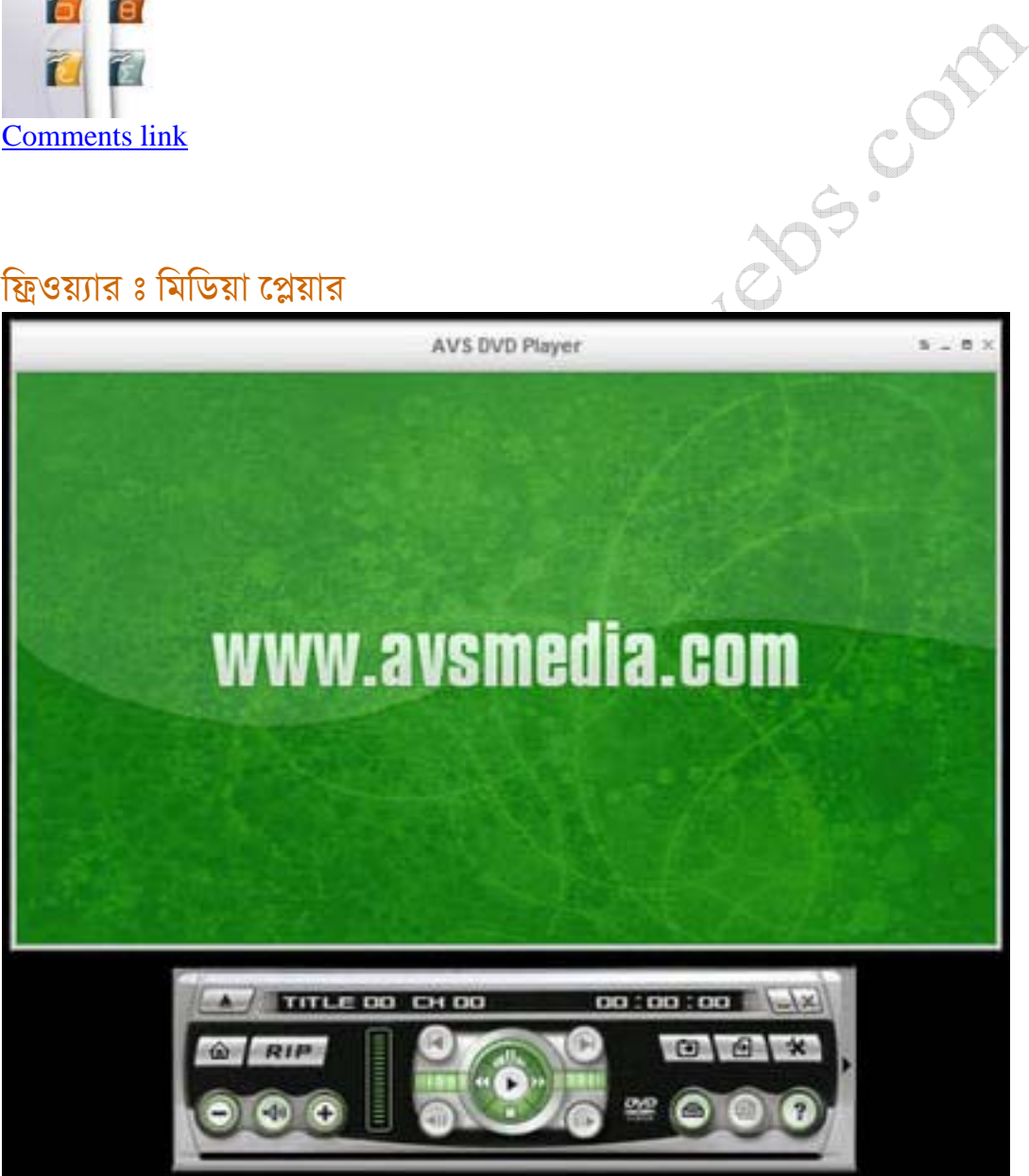

কোন মিডিয়া প্লেয়ারটি সেরা বলা মুশকিল। এত বেশি মিডিয়া সফটওয়্যার ইন্টারনেটে পাওয়া যায় ফলে বিভিন্ন ইউজারের পছন্দের প্লেয়ারও ভিন্ন তার পরেও কমন এবং জনপ্রিয় কিছু মিডিয়া প্লেয়ার হচ্ছে PowerDVD, WinDVD, JetAudio, Windows Media Player ইত্যাদি। এর মধ্যে Windows Media Player উইন্ডোজের সাথে বিলটইন থাকে। PowerDVD এর দাম ৫০ ডলার, JetAudio এর দাম ২৯ ডলার এবং

WinDVD এর দাম ৫০ ডলার। লেখার শিরোনাম দেখেই বঝতে পেরেছেন ফ্রিওয়্যার মিডিয়া প্লেয়ার সম্পর্কে বলব। কিন্তু ফ্রি যেসব মিডিয়া প্লেয়ার পাওয়া যায় বেশির ভাগেরই কোনটা সব ধরনের ফরম্যাট সাপোর্ট করেনা, কোনটার চেহারা দেখতে সুন্দর না আবার কোনটার হার্ডওয়্যার রিকোয়েরমেন্ট বেশি। সবকিছু বিবেচনা করে যে মিডিয়া প্লেয়ারের কথা আপনাদের বলব তা ১০০ এর মধ্যে ৮৫ মার্কস পাবে।

#### **AVS DVD Player**?

AVS DVD Player দিয়ে ডিভিডি/ভিসিডি/এমপিথ্রি সবধরনের ফাইল চালানো যায়। যেসব ফরম্যাট এই প্লেয়ার সাপোর্ট করে তা হলোঃ- MPEG4, DivX, XviD, MPEG1, MPEG2, AVI, Real Media video, Quick Time files, WMV files (including WMV-HD), H.263, H.264, 3GP, 3GP2, MP4, WAV, AAC, M4A, GSM, ADPCM, GSP, MP3, MP2, WMA, Ogg, MPC, AIFF, AU ইত্যাদি। এই প্লেয়ারে বিলটইন সারাউন্ড সিষ্টেম আছে ফলে নরমাল ষ্টেরিও সাউন্ডকেও সারাউন্ড সাউন্ড হিসেবে শুনতে পারবেন। এছাড়াও ষ্ট্যান্ডার্ড মিডিয়া প্লেয়ারে যেসব সুবিধা থাকার দরকার তার সবকিছুই AVS DVD Player এ বিদ্যমান। ফাইল সাইজ ১০.৮ মেগাবাইট। ডাউনলোড লিংকঃ http://www.avsmedia.com/DVDPlayer/index.aspx

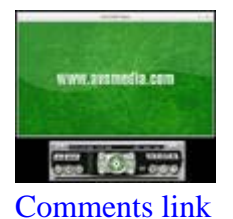

ফ্রিওয়্যার ঃ ইমেজ ভিউয়ার

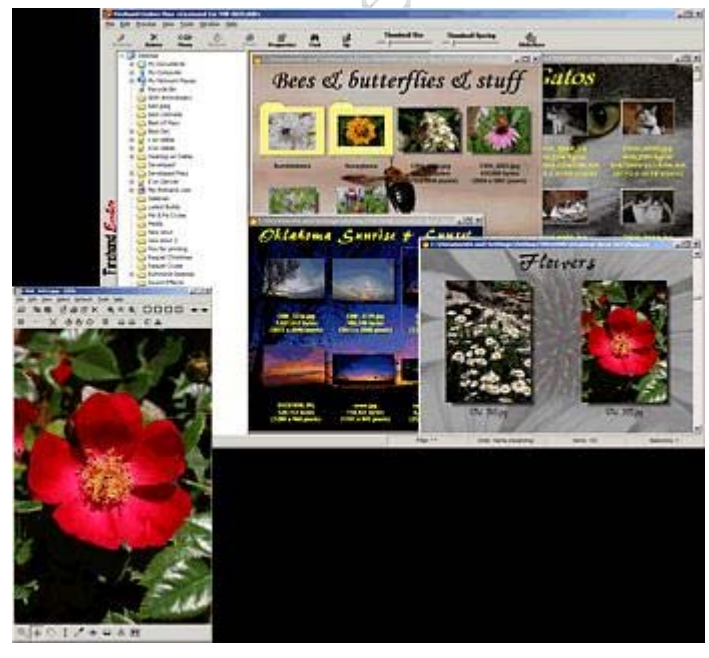

সেরা ইমেজ ভিউয়ার হিসেবে সবাই একবাক্যে সীকার করবেন এমন একটি সফটওয়্যার হচ্ছে ACDSee। ৫০ ডলার দামের এই সফটওয়্যারটি এক কথায় অতুলনিয়। কিন্তু ৫০ ডলার!!!!! ঠিক আছে তাহলে এবার কয়েকটা ফ্রি কিন্তু ACDSee সমপর্যায়ের সফটওয়্যারের কথা বলি।

#### XnView<sub>s</sub>

সিম্পল ইউজার ইন্টারফেস, ৪০০ রকম ইমেজ ফরম্যাট সাপোর্ট করে। অপারেটিং সিষ্টেম সাপোর্ট করে Windows, MacOS X, Linux x86, Linux ppc, FreeBSD x86, OpenBSD x86. NetBSD x86, Solaris sparc, Solaris x86, Irix mips, HP-UX, AIX ইত্যাদি। নিচের লিংক থেকে ডাউনলোড করতে পারবেন। ফাইল সাইজ ২.৩৭ মেগাবাইট।

http://perso.wanadoo.fr/pierre.g/xnview/endownload.html

**Firehand Ember** 

Firehand Ember এর বৈশিষ্ট্য সমূহ হচ্ছেঃ

•Compatibility with Windows 95, Windows 98, Windows ME, Windows 2000, Windows NT 4, and Windows XP.

• Native support for both single-monitor and multi-monitor computer configurations.

.Ultra-high-performance 32-bit, multi-threaded, hardware-assisted image thumbnailing engine capable of previewing any number of files in multiple folders simultaneously.

. Thumbnailing and display support for JPEG, GIF (still, animated, opaque, transparent), BMP (OS/2 and Windows), RLE, PCX, TIFF (types 1, 2, 3, 4 compressed and uncompressed), WMF, EMF, PNG, PCD, Photoshop PSD, TGA, and Lightning EPC files.

•Individually customizable folder display windows supporting background color wipes, backdrop imagery, thumbnail display and layout options, configurable thumbnail caption content, view filtering, and more.

•Configurable pop-up folder content previews (enabling a quick "peek" into folders when you point at them with the mouse).

• Single file and batch file rename functions.

. File folder management functions: create, remove, rename, move, cut, copy, and paste Windows file system folders within Ember.

. Intuitive drag/drop interface for file sorting and organizing.

.Digital photo EXIF display support.

. TWAIN support for interfacing directly with digital cameras and scanners; direct support for camera flash memory card readers too.

•Feature-rich image printing services with resolution enhancement; support for single-image-per-page, multiple-image-per-page, and thumbnail proof sheet print jobs; what-you-see-is-what-you-get on-screen print preview.

•Powerful built-in file search engine.

.Full-screen file browser with automated "File Gallery" slideshow mode.

•Comprehensive integrated help system.

Firehand Ember এর সাইজ ৩.১৭ মেগাবাইট। ডাউনলোড লিংকঃ http://www.firehand.com/Ember/EmberSet.exe

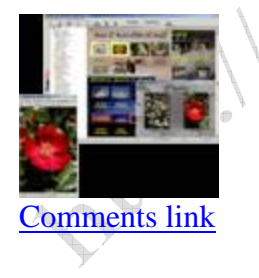

### ফ্লিওয়্যার ঃ কম্প্রেশন ইউটিলিটি

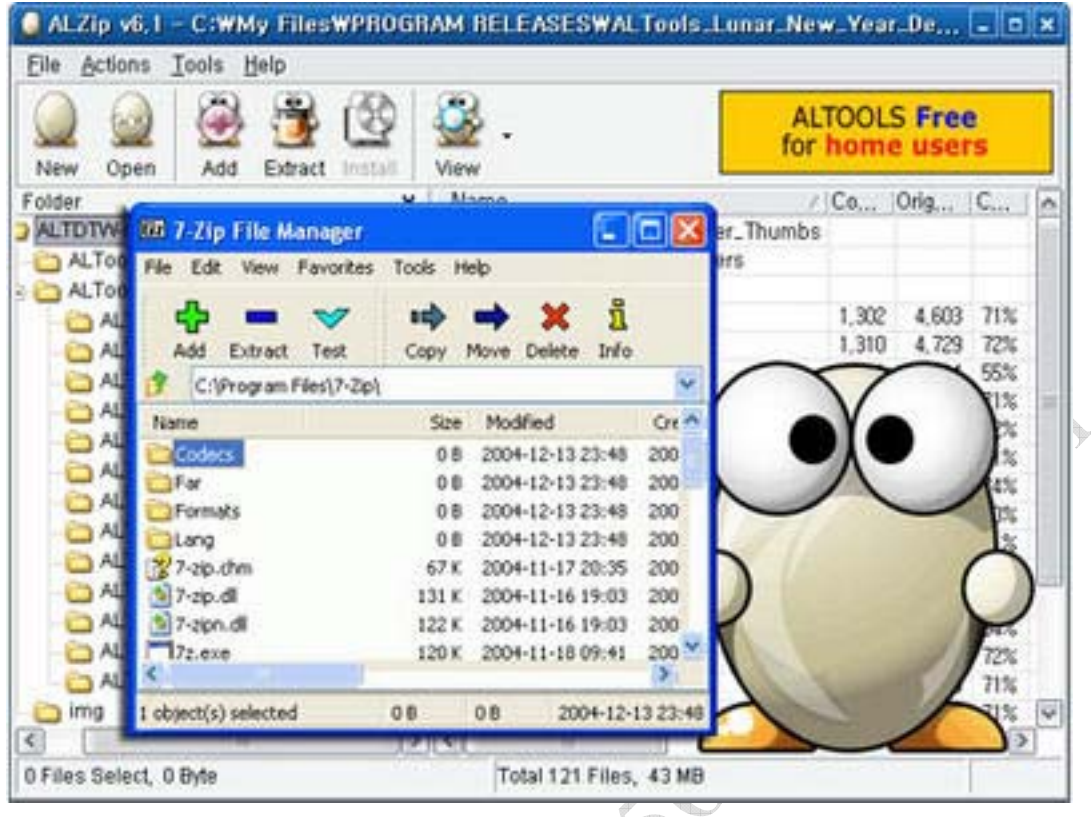

আপনি ইমেইলে কোন বন্ধুর কাছে একটা ফাইল পাঠাবেন কিন্তু সমস্যা হচ্ছে ফাইলটা আপনার এটাচমেন্ট সাইজ লিমিটের চাইতে একটু বড় অথবা আপনার এবং আপনার বন্ধু উভয়ের ইন্টারনেট স্পিড কম এই ক্ষেত্রে উপযুক্ত সমাধান হচ্ছে ফাইলটা কম্প্রেস করা। এছাড়া ও আরো বিভিন্ন কারনে ফাইল কম্প্রেস করার দরকার হয়। জনপ্রিয় কিছু ফাইল ফরম্যাট হচ্ছে zip, rar, tar ইত্যাদি। আর বহুল ব্যবহৃত দুটো কম্প্রেশন সফটওয়্যার হচ্ছে Winzip এবং Winrar। কিন্তু আপনাকে যদি প্রশ্ন করি আপনার সফটওয়্যারটা কি বৈধ?? বেশির ভাগ ক্ষেত্রেই উত্তর আসবে "না"। এখন যে দুটো সফটওয়্যার নিয়ে বলব সেগুলো আপনাকে পকেটের টাকা খরচ করে কিনতে হবেনা আর কাজের দিক দিয়ে পুরোপুরি প্রফেশনাল।

 $7 - Zip<sub>s</sub>$ 

7-Zip হাই কম্প্রেশন রেশিও সম্পন্ন GNU LGPL অধীনে ফ্রি ডিস্ট্রিবিউটেড।

7-Zip এর প্রধান বৈশিষ্ট্য সমূহ হলঃ

\* High compression ratio in new 7z format with LZMA compression

\* 7-Zip is free software distributed under the GNU LGPL

\* Supported formats:

o Packing / unpacking: 7z, ZIP, GZIP, BZIP2 and TAR

o Unpacking only: RAR, CAB, ISO, ARJ, LZH, CHM, Z, CPIO, RPM, DEB and **NSIS** 

\* For ZIP and GZIP formats 7-Zip provides compression ratio that is 2-10 % better than ratio provided by PKZip and WinZip

- \* Self-extracting capability for 7z format
- \* Integration with Windows Shell
- \* Powerful File Manager
- \* Powerful command line version
- \* Plugin for FAR Manager
- \* Localizations for 63 languages

ফাইল সাইজ ৮১৮ কিলোবাইট। ডাউনলোড লিংকঃ

http://www.7-zip.org/

#### **ALZip**<sup>8</sup>

হোম উইজারদের জন্য বিনামূল্যে ব্যবহারযোগ্য এই সয়টওয়্যার সত্যিই দারুন। সুন্দর ও সহজ ইউজার ইন্টারফেস প্রথম দেখাতেই আপনার ভাল লেগে যাবে।

ALZip এর প্রধান বৈশিষ্ট্য সমূহ হলঃ

- \* No Time Limits
- \* 100% Fully Functional
- \* 36 archive and compression file formats (More than 36 file extensions)
- \* Open CD burning file formats: ISO and BIN
- \* Open virtual CD files: LCD
- \* Password retrieval
- \* Create SFX (EXE) files for FREE
- \* Create spanned archives over 2600 volumes
- \* Unlimited archive size with ALZ

ফাইল সাইজ ৩.১০ মেগাবাইট। ডাউনলোড লিংকঃ http://www.altools.net/

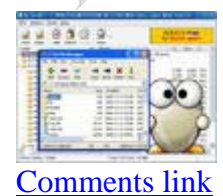

### ফ্লিওয়্যার ঃ স্কিন ক্যাপচার ইউটিলিটি

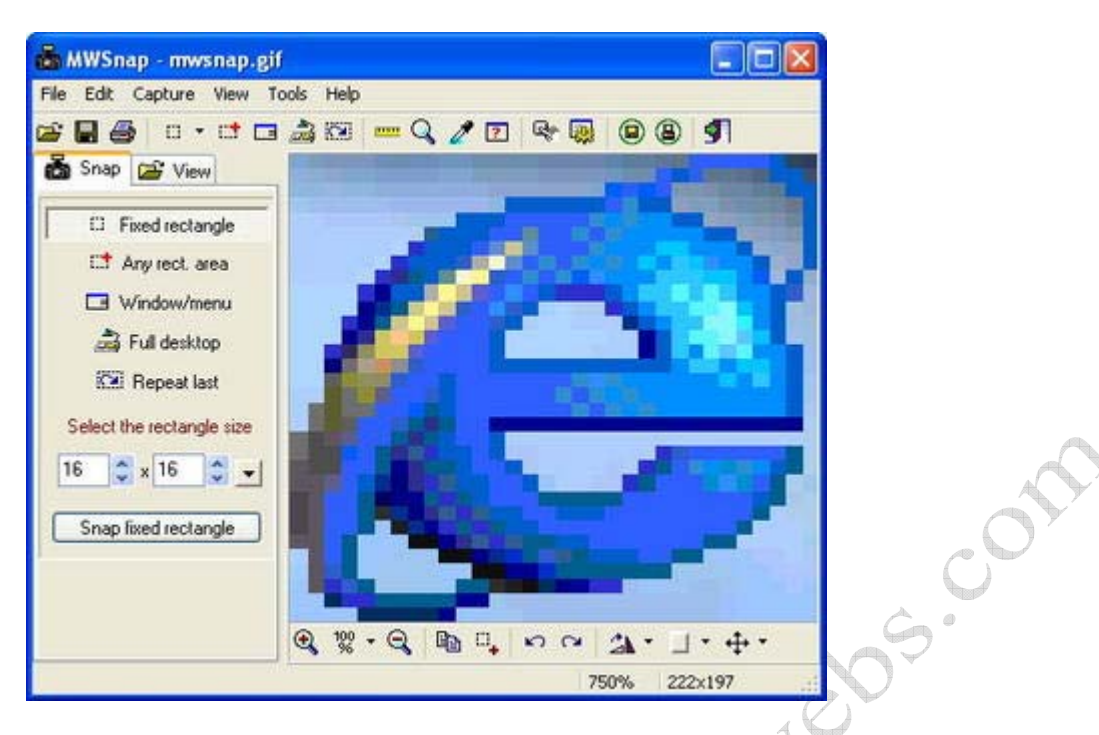

স্ক্রিন ক্যাপচার ব্যাপারটা কি তা সবাই মোটামুটি জানেন। যারা জানেননা তাদের বলছি, আপনি কম্পিউটারের মনিটরে যা দেখতে পাচ্ছেন তার পুরোটা বা কিছু অংশকে ছবিতে বুপান্তর করাই হচ্ছে স্ক্রিন ক্যাপচার। স্ক্রিন ক্যাপচার বিভিন্ন ভাবে করা যায়। কিবোর্ডে খেয়াল করে দেখলে Print Screen বা Print Scr. নামে একটা বাটন দেখতে পাবেন। এই বাটনটি প্রেস করলে আপনার পরো ডেস্কটপের একটা ছবি ক্লিপবোর্ডে কপি হয়ে যায়। এবার যেকোন ইমেজ এডিটরে (MSPaint এর মত) নিউ ফাইল ক্রিয়েট করে পেস্ট করলেই ছবিটা আপনি পেয়ে যাবেন। আর পুরো ডেস্কটপ না করে শুধু একটা ওপেন উইন্ডো ক্যাপচার করতে চাইলে Alt কি চেপে ধরে Print Screen প্রেস করুন। এবার আসি মূল কথায় এত ঝামেলা না করার জন্য অনেকে বিভিন্ন স্ক্রিন ক্যাপচার ইউটিলিটি ব্যাবহার করেন। সবচেয়ে বেশি ব্যবহার করা হয় এমন একটি সফটওয়্যার হচ্ছে Snaglt Screen Capture। তবে এই সফটওয়্যারটি ব্যবহার করতে হলে আপনাকে পকেট থেকে ৪০ ডলারের সম-পরিমান অর্থ ছাডতে হবে। যদি অবৈধভাবে ব্যবহার করেন সেটা অন্য কথা। যারা বৈধভাবে ব্যবহার করতে চান কিন্তু টাকা খরচ করতে অপারগ তাদের জন্য দারন একটা সফটওয়্যার হচ্ছে MWSnap । এই সফটওয়্যার দিয়ে আপনি চারভাবে স্ক্রিন ক্যাপচার করতে পারবেন।

- S. Fixed rectangle
- २. Any rectangle area
- ง. Window/menu
- 8. Full desktop

MWSnap এর ইউজার ইন্টারফেসটা ও খুব সরল তাই যে কেউ অনায়াসেই ব্যবহার করতে পারবেন। আর ফাইল সাইজ?? মাত্র ৬৪৩ কিলোবাইট ! ! ! ডাউনলোড করতে কোন সমস্যা হবেনা। নিচের লিংক থেকে MWSnap ডাউনলোড করতে পারবেন।

http://www.mirekw.com/winfreeware/mwsnap.html

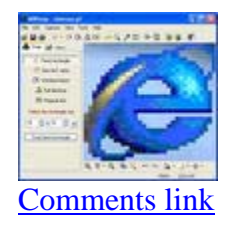

### ফ্লিওয়াার ঃ পিডিএফ ভিউয়ার/ক্রিয়েটর

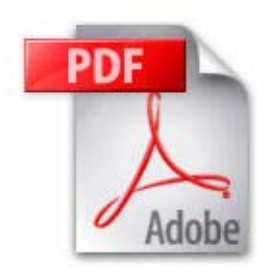

ডকুমেন্ট ফাইল ফরম্যাটগুলোর মধ্যে বর্তমানে জনপ্রিয় একটি হচ্ছে পিডিএফ। সাধারনত আমরা পিডিএফ ফাইল পড়া ও তৈরী করার জন্য যথাক্রমে Adobe Acrobat Reader এবং Adobe Acrobat ব্যবহার করি। Adobe Acrobat Reader টা ফ্রি পাওয়া যায় কিন্তু ভাল কনফিগারেশনের পিসি না হলে এটি রান হয় অনেকটা গৱর গাডীর মত। এছাডা ও এটা ডাউনলোড করতে প্রচুর সময় লাগে কারন ফাইল সাইজ ২৭.৭ মেগাবাইট। আর Adobe Acrobat এর দাম তো ১৫৯ ডলার

DES. CON

(http://www.adobe.com/education/purchasing/education\_pricing.html) यो বাংলাদেশী টাকায় ১১৫০০টাকার মত। আজ আপনাদেরকে এই দুটোর বিকল্প দুটো সফটওয়্যারের কথা বলব যা সম্পূর্ন ফ্রি এবং পেন্টিয়াম ১ পিসিতে ও ভালভাবে চলবে। আর খুব ছোট সাইজের ফাইল তাই ডাউনলোড করতে ও বেশি সময় লাগেনা। পিডিএফ ফাইল পডার জন্য Foxit Reader ব্যবহার করে দেখুন। ফাইল সাইজ ১.২ মেগাবাইট। নিচের লিংক থেকে ডাউনলোড করতে পারবেন।

http://www.foxitsoftware.com/foxitreader/foxitreader\_setup.exe আর পিডিএফ ফাইল তৈরী করার জন্য ব্যবহার করুন PrimoPDF। ফাইল সাইজ ৯.৭৭ মেগাবাইট। নিচের লিংক থেকে ডাউনলোড করতে পারবেন।

http://www.activepdf.com/AltDownloads/Primo/FreePrimoSetup.exe

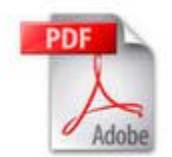

**Comments link** 

### ভাৰ্চয়াল পিসি - একের ভেতর একাধিক

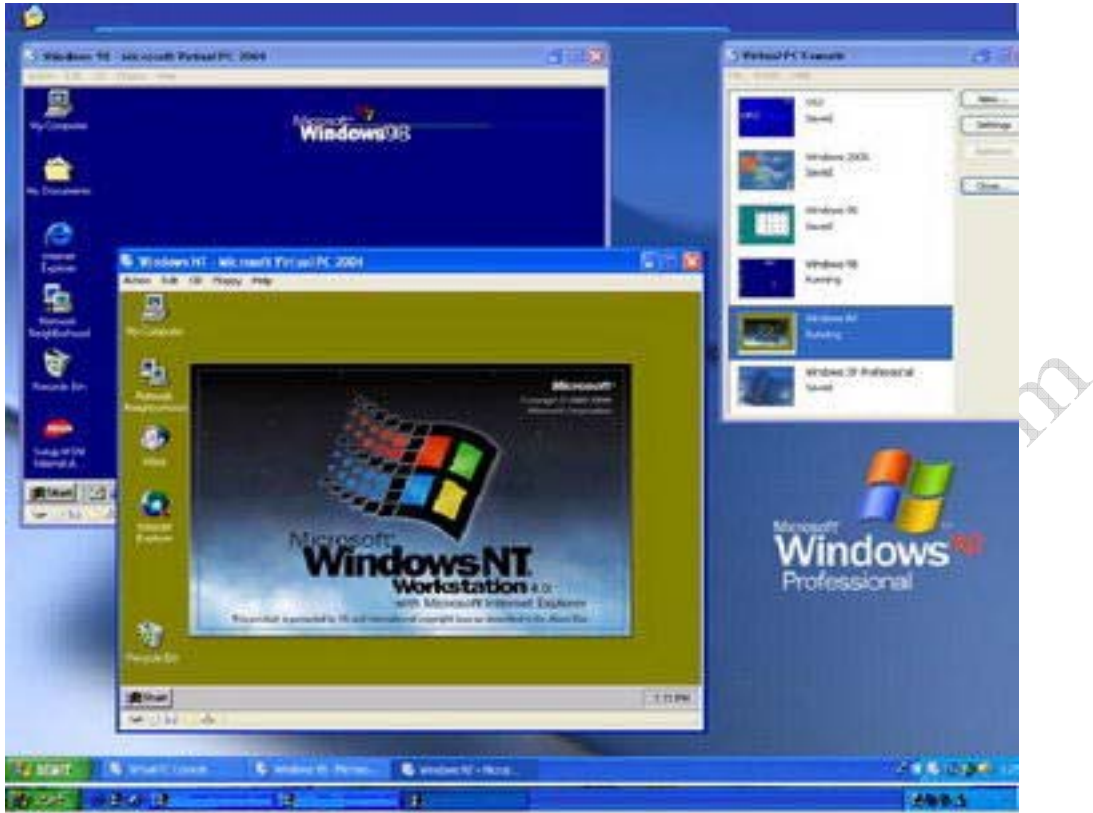

আপনি একজন গেমভক্ত বর্তমানে উইন্ডোজ এর্জ্প ব্যবহার করেন কিন্তু আপনার খুব প্রিয় কিছু গেম খেলতে পারছেননা কারন গেমগুলো উইন্ডোজ ৯৮ ছাডা চলেনা।

আপনার কোম্পানীতে একটা টাইম এটেন্ডেনস সফটওয়্যার আছে যেটা উইন্ডোজ ৯৮ ছাডা চলেনা। বর্তমানে আপনি ওই সফটওয়্যারের জন্য একটা নতুন সার্ভার কিনতে চান কিন্তু খোঁজ নিয়ে দেখলেন বর্তমানে যেসব সার্ভার পাওয়া যাচ্ছে সেগুলোতে উইন্ডোজ ৯৮ সাপোর্ট নেই।

আপনি নতুন নেটওয়ার্কিং শিখছেন ক্লাসে ল্যান আছে তাই সমস্যা হয়না কিন্তু বাসায় কম্পিউটার একটা তাই বাসায় প্র্যাকটিস করতে পারছেননা।

আপনি উইন্ডোজ ব্যাবহার করেন কিন্তু লিনাক্স নিয়েও একট্ ঘাটাঘাটি করতে চান আবার ভয় পাচ্ছেন একই হার্ডডিস্কে লিনাক্স আর উইন্ডোজ ইনস্টল করতে গিয়ে শেষে যদি কোন সমস্যা হয় তাহলে গুরুতুপুর্ন সব ডাটা মুছে যাবে।

তাহলে আপনাদের জন্যই দরকার ভার্চুয়াল পিসি। ভার্চুয়াল পিসি এমন একটা সফটওয়্যার যা আপনার পিসিতে ইনস্টল করলে ওই সফটওয়্যারের মাধ্যমে একাধিক ভার্চুয়াল পিসি এনভাইরনমেন্ট তৈরী করা যায়। তবে সবগলো ভার্চয়াল পিসিই মল পিসির রিসোর্স যেমনঃ- প্রসেসর,র্যাম, হার্ডডিস্ক ইত্যাদি শেয়ার করবে। তাই আপনার পিসির কনফিগারেশন যত ভাল হবে ভার্চুয়াল পিসির পারফনম্যানস ও তত ভাল হবে। সাধারনত পেন্টিয়াম থ্রি ৫০০ মেগাহার্টজ এর অধিক প্রসেসর, মিনিমাম ১২৮ মেগাবাইট র্যাম(২৫৬ হলে সবচেয়ে ভাল), ৪০ গিগাবাইট হার্ডডিস্ক হলে আপনি ভার্চুয়াল পিসি ইনস্টল করতে পারবেন। ভার্চুয়াল পিসির জন্য অনেক রকম সফটওয়্যার পাওয়া যায়। এর মধ্যে উল্লেখযোগ্য হচ্ছে - Microsoft Virtual PC, VMware ইত্যাদি। আমি VMware কে বেশি পছন্দ করি। কারন VMware অনেক বেশি ওএস সাপোর্ট করে। আসুন VMware

দিয়ে কাজ শর করি।

১. VMware এর সেটাপ ফাইলটি রান করুন। Next দিন। Yes, I accept the terms in the license agreement সিলেক্ট করে Next দিন। দুইবার Next দিন। Windows CD-ROM autorun feature যদি এনাবল থাকে তাহলে একটা মেসেজ আসবে ইনস্টলার সেটাকে ডিসেবল করবে কিনা Yes দিন। Install ক্লিক করুন। ইনস্টলশেন শুরু হবে। User name, company name, serial number দিন। Finish ক্লিক করুন। VMware ইনস্টলেশন শেষ। পিসি রিবুট করুন।

२. Start > Programs > VMware > VMware Workstation রান করুন। File > New > Virtual Machine থেকে New Virtual Machine Wizard রান করন। Next দিন। Custom সিলেক্ট করে Next দিন। Leaacy সিলেক্ট করে Next দিন। অপারেটিং সিস্টেম টাইপ এবং ভারশন সিলেক্ট করে Next দিন। ভার্চুয়াল মেশিন নেম এবং কোথায় ক্রিয়েট হবে তা দিয়ে Next দিন। কতটুকু মেমরী ভার্চুয়াল পিসির জন্য শেয়ার করবেন তা সিলেক্ট করে Next দিন। Use bridged networking সিলেক্ট করে Next দিন। আবার Next দিন। Create a new virtual disk সিলেক্ট করে Next দিন। ভার্চুয়াল ডিস্ক টাইপ IDE/SCSI সিলেক্ট করে Next দিন। আপনার ভার্চুয়াল পিসির হার্ডডিস্ক সাইজ কত হবে তা নির্ধারন করে Next দিন। ডিস্ক ইমেজ ফাইলটি কোথায় সেভ হবে তা দেখিয়ে দিয়ে Finish ক্লিক করন। ভার্চুয়াল পিসি রেডি। Power ON বাটনটিতে ( প্লে বাটন) ক্লিক করুন একটা উইন্ডোর মধে ভার্চুয়াল পিসি রান হবে। এবার একটা নতুন পিসিতে যেভাবে অপারেটিং সিষ্টেম সহ অন্যান্য সফটওয়্যার ইনস্টল করতে হয় সেভাবে করন।

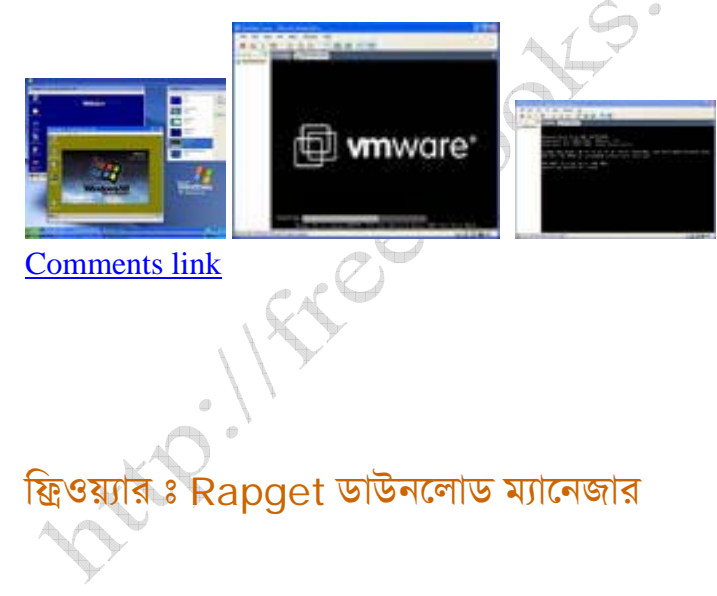

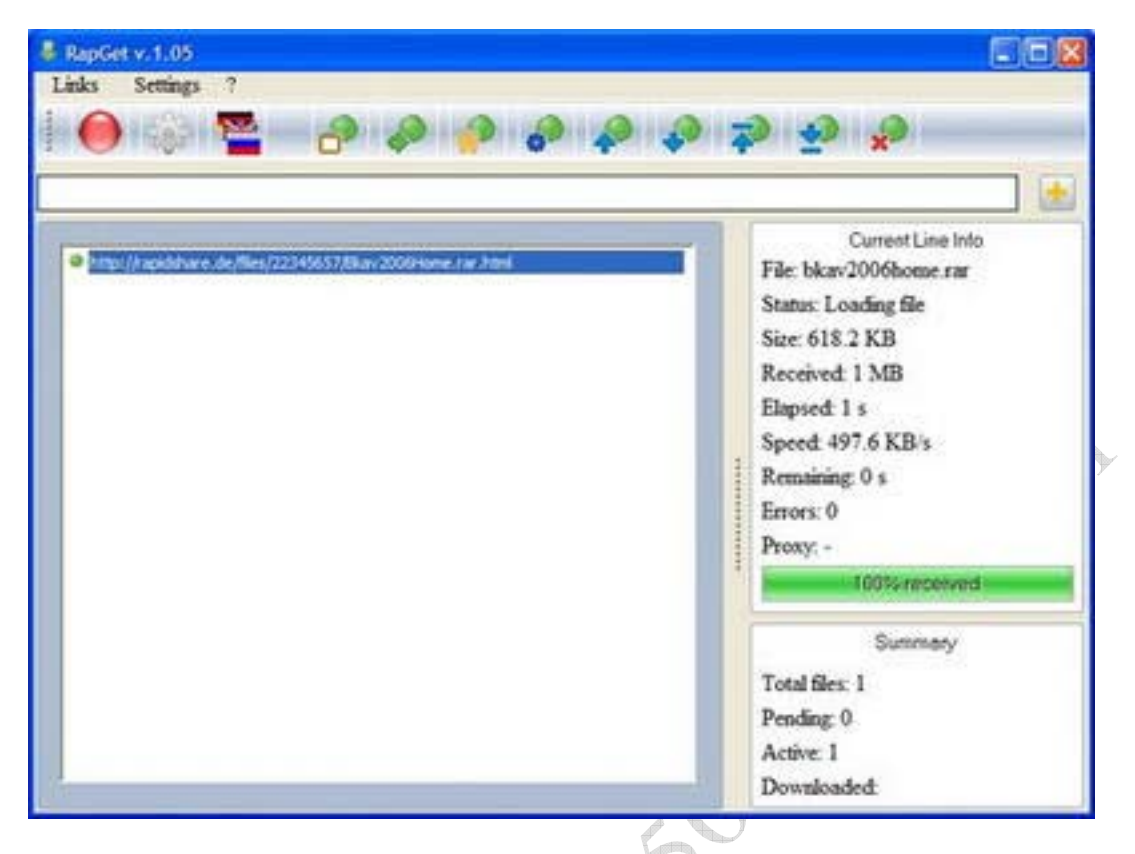

Rapidshare, Megaupload সহ বিভিন্ন ফাইল হোস্টিং সাইটগুলো থেকে ফাইল ডাউনলোড করা অনেকের কাছে ঝামেলার ব্যাপার। কারন এসব সাইট থেকে ডাউনলোড করতে গেলে স্টেপ বাই স্টেপ কিছু কাজ করতে হয় যা নতুন ইউজাররা অনেক সময় ঠিকমত করতে পারেননা। তাদের জন্যই হচ্ছে Rapget। এই ডাউনলোড ম্যানেজারের বৈশিষ্ট্য সমূহ হচ্ছেঃ

x এটা ফ্রিওয়্যার

- x ছোট ফাইল সাইজ। মাত্ৰ ২০০ কিলোবাইট।
- $\times$  ৬৫ টা সাইট থেকে অটোডাউনলোড করতে পারে।
- $\times$  এক সাথে একাধিক ডাউনলোড করতে পারে।
- $\times$  ৪৫ টি ভাষা সাপোর্ট করে।

নিচের লিংক থেকে ডাউনলোড করতে পারবেন।

http://www.rapget.com/download/rapget105.rar

ডাউনলোড করার পর একটা ফোলডারে আনজিপ করুন। rapget.exe ফাইলটি রান করুন। যে ফাইলটি ডাউনলোড করতে হবে তার লিংকটি কপি করন। উদাহারন হিসেবে আমার আগের পোস্টের এন্টিভাইরাসটি ডাউনলোড করব। নিচের লিংকটি কপি করন।

http://rapidshare.de/files/22345657/Bkav2006Home.rar.html

Links--Paste from Clipboard দিন। Start বাটন ক্লিক করুন। ডাউনলোড শুরু হয়ে যাবে। C:\download এ ফাইলটি সেভ হবে। আশা করি এখন আর আপনাদের Rapidshare থেকে ডাউনলোড করতে সমস্যা হবেনা।

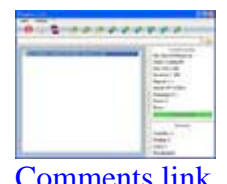

Mitrician Superintends com